## **V tem prispevku**

## Davek od dobička pravnih oseb v Izkazu poslovnega izida

Zadnja sprememba 17/05/2021 11:24 am CEST

Splošna davčna stopnja za davek od dohodkov pravnih oseb je od 01.01.2017 dalje spremenjena in znaša 19 odstotkov. Navedeno pomeni, da je potrebno v Izkazu poslovnega izida za družbe, ki ste ga uporabljali v letu 2016, spremeniti davčno stopnjo na 19 odstotkov ali pa v program uvoziti izkaze, ki se nahajajo na naslednji povezavi: http://help.icenter.si/sl/izkazi-za-dvostavno-knjigovodstvo Če spremembo davčne stopnje vnašamo v že obstoječe izkaze, to naredimo v modulu **Dvostavno knjigovodstvo / Šifranti / Šifranti DK / Izkaz**i in izberemo Izkaz poslovnega izida ter kliknemo gumb ■.

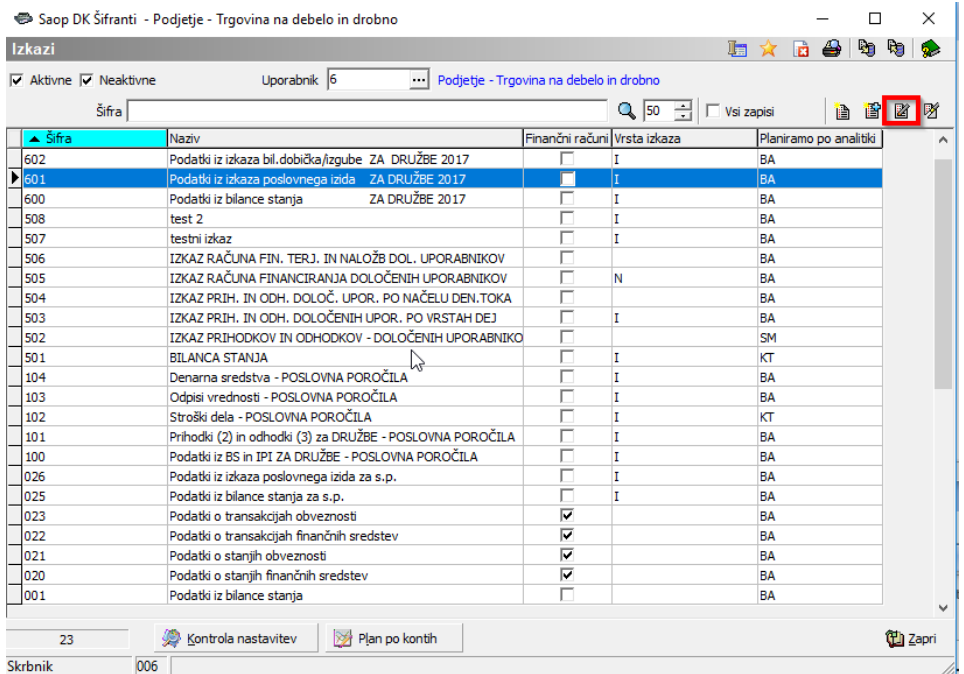

V Izkazu poslovnega izida se postavimo na šifro A**OP 184 P. Davek iz dobička**in kliknemo na qumb

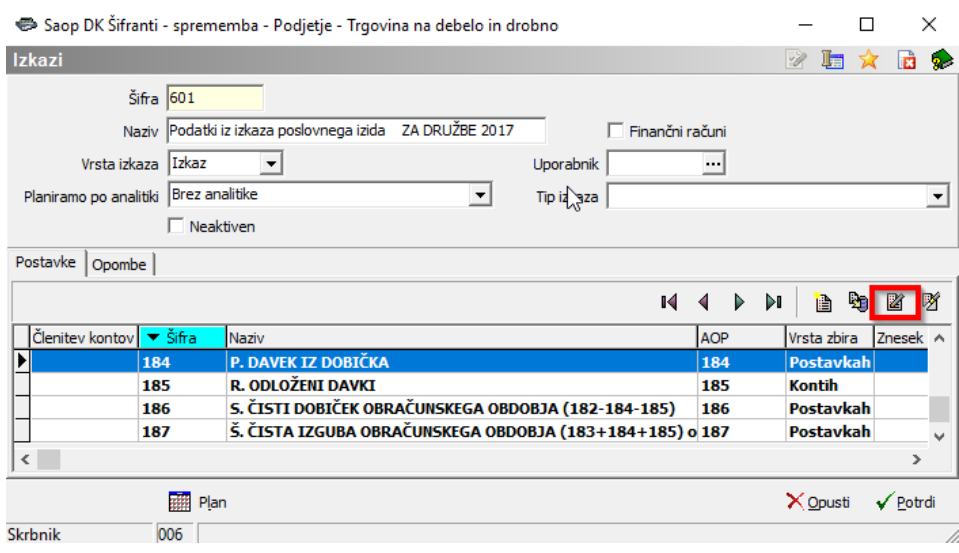

Odpre se nam spodnje okno, kjer zopet izberemo gumb (desno spodaj).

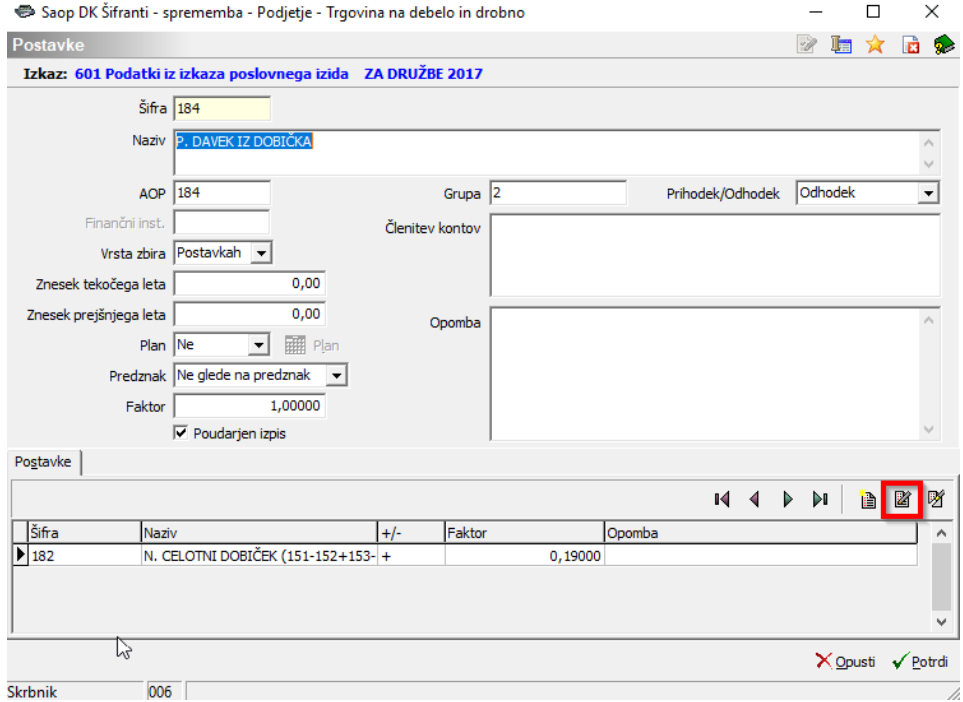

V zadnjem koraku popravimo faktor na 0,19000 in potrdimo.

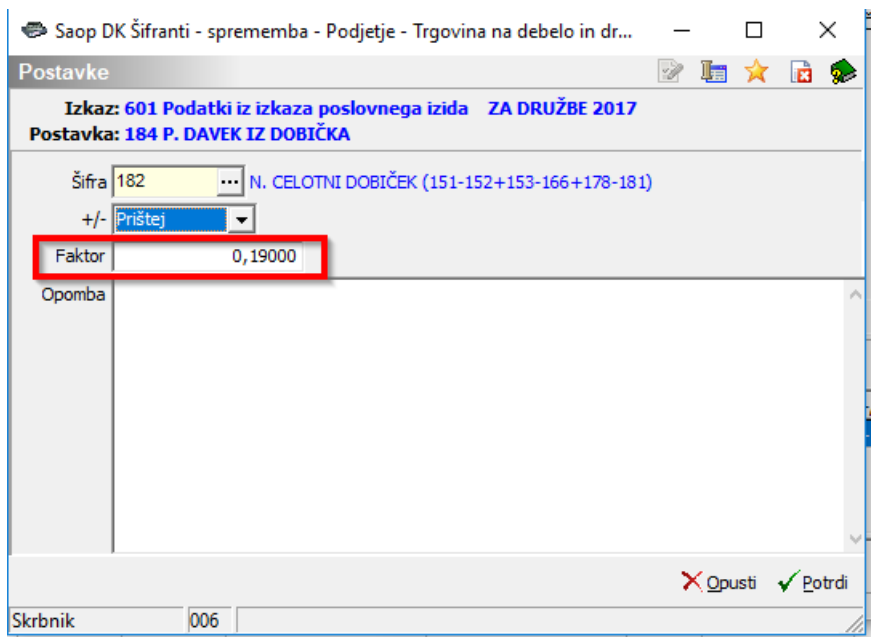